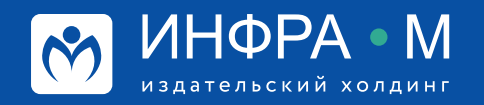

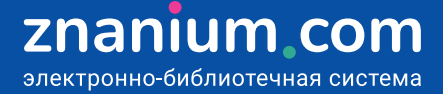

# **Использование ЭБС в научной работе**

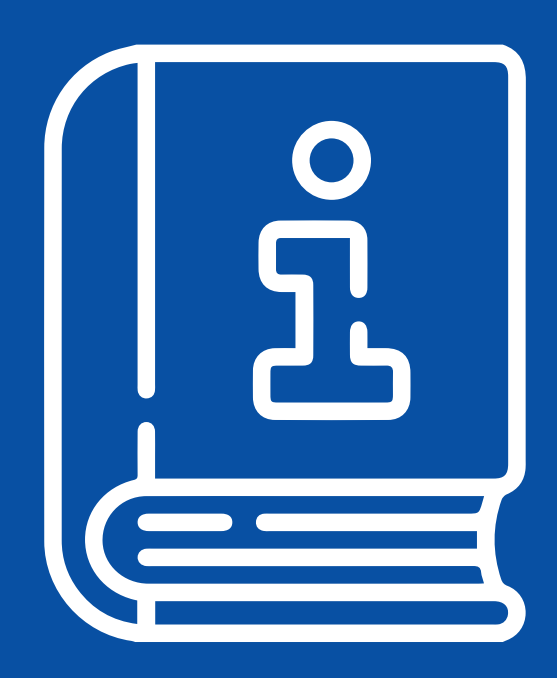

### **Поиск книг по аффилиации авторов**

**Шаг 1.** Авторизуйтесь на портале ZNANIUM и в своём Кабинете преподавателя, переходите в раздел **Мои учебные заведения** на вкладку **Аффилированные Авторы**, где представлены все

авторы Вашего учебного заведения, произведения которых размещены в ЭБС Znanium.

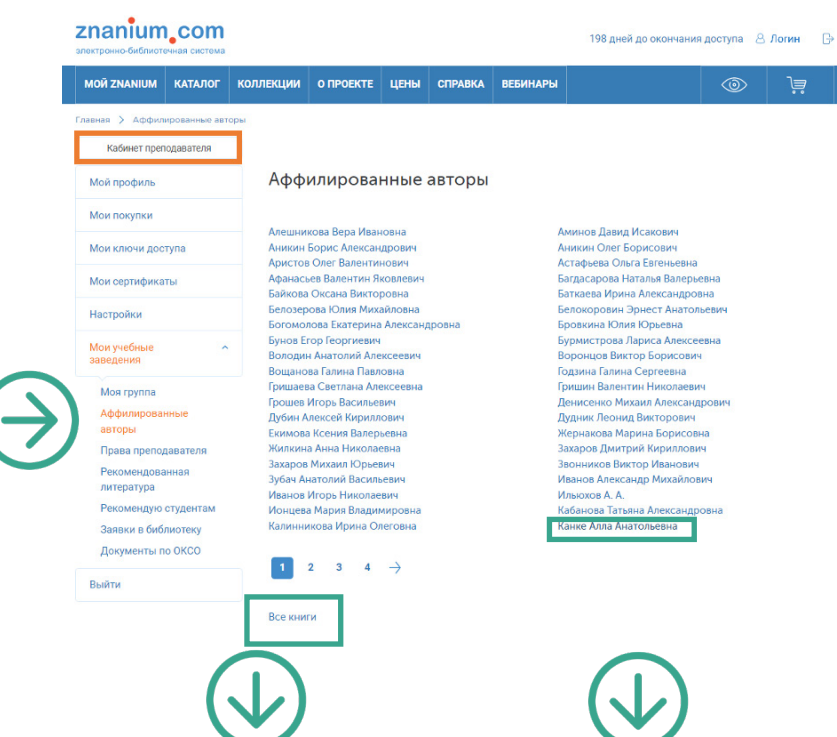

**Шаг 2.** Открывайте **список всех произведений** авторов **Вашего учебного заведения**, размещённых в ЭБС Znanium.

**Шаг 3.** Открывайте списки произведений **конкретных авторов**, **Вашего учебного заведения**, работающих в интересующей Вас области.

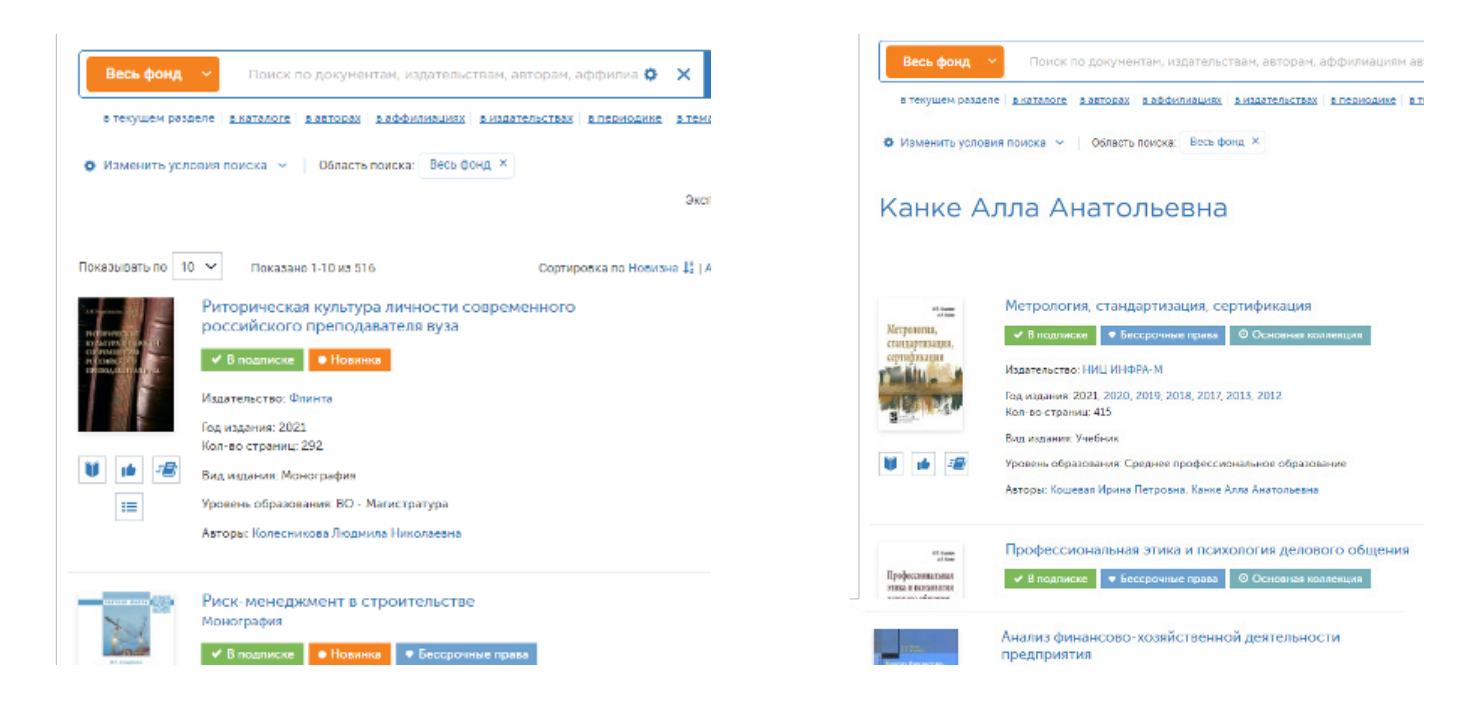

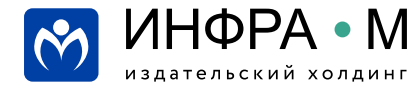

znanium.com электронно-библиотечная система Для поиска книг известных Вам научных сообществ (школ) используйте поиск по аффилиации авторов, представляющих учебные и научные заведения (организации) таких сообществ.

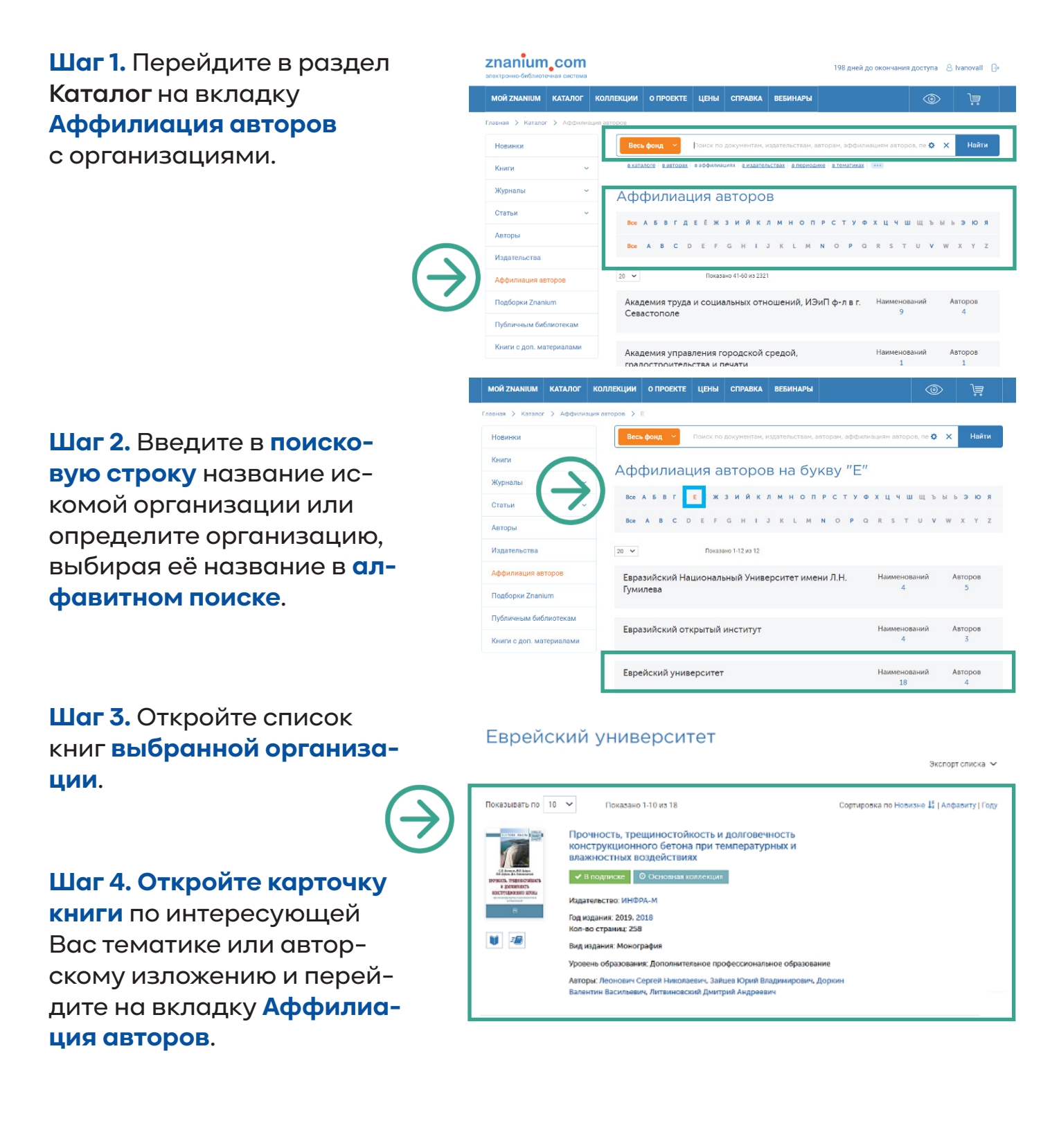

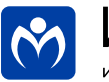

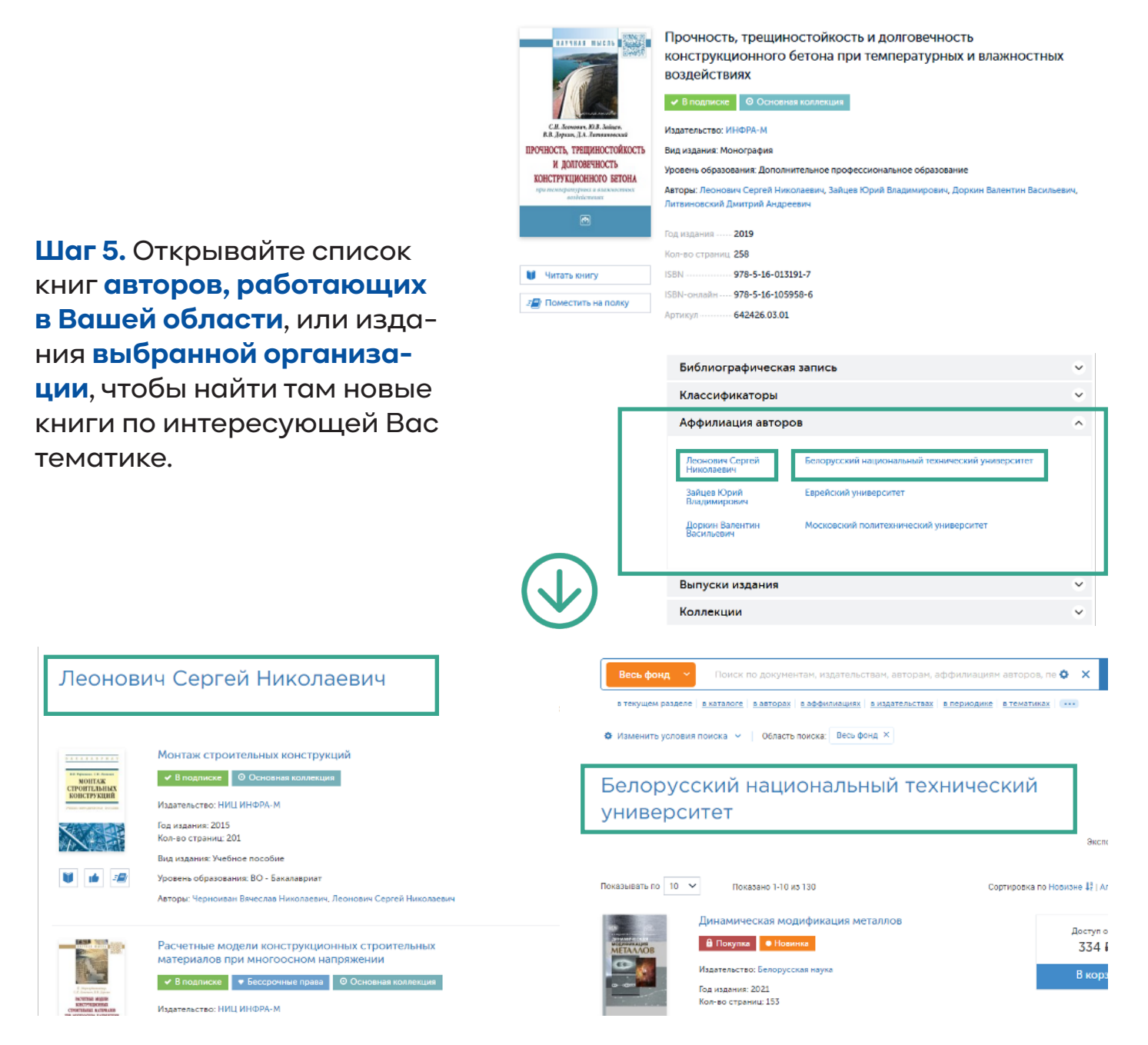

**Шаг 6.** Продолжайте поиск **новых книг** сходной тематики и **новых авторов** в других организациях на вкладке **«Аффилиация авторов»** найденных книг.

На каждом этапе для сужения поисковой выборки в текущем каталоге используйте средства расширенного поиска.

> **Вы можете также посмотреть видеоинструкцию Работа с сервисами аффилиации авторов https://znanium.com/help/teacher-affiliate-video**

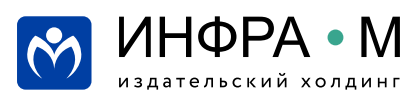

# **Discovery Znanium: углубленный поиск литературы**

**Шаг 1.** Авторизуйтесь znanium.com 717 дней до окончания демодоступа, подписаться Дае Э на портале ZNANIUM MOЙ ZNANIUM KATAJIOF коллекции о проекте цены справка вебинары  $\mathbb{E}$ и в разделе **Каталог** .<br>Статьи Тематика Номенклатура ВАК OKCO Новинки Публичным библи  $\circ x$ .<br>Найти выбирайте модуль OKCO Журналы ИНФРА-М УДК **ABTODN** Книги с лоп, материалами  $VIR$ Androutuble violence CPHTM Menatonbettes **Discovery Znanium Discovery Znanium**. **CPHTM**  $n<sub>c</sub>$ **ESK** Аффилиация автор Surraynonenya Zna EEK Подборки Znanium **C ЖИЗНИ** <mark>Повинаи аниі</mark> Сделай это<br>Неправиль медицинской тематики **Шаг 2.** На вкладке **Поиск Znanium** com Интеллектуальный поиск и анализ научных публикаций ИНФРА-М выберите **коллекции**, —<br>Поиск<br>мствований Поиск похожих<br>документов Тематический<br>анализ **Анализ научных** в которых предполагаете .<br>Anggris 1 skaita -<br>TORET SATISFIELD Ha profi excagge existenessence nost:<br>cipose "Revessasil perpot". Monec<br>nosteaste u on Conscreter protents. осуществлять поисковый **Выберите коллекци** запрос. Mou in **Konnogue**  $\sum$  $\blacksquare$  Болгородский государствовный<br>нециональный исследовательский<br>тикверситет  $\widehat{\Phi}$ Elsever (ScienceDirect) & .<br>Мой про **рыверситет ©<br>— Балгородский университет им. В.: Шушка ©<br>— мариантеский университет им. В.: Шушка ©**<br>— Колорусский посударственный университет © Hoday (Aloctopinac XV) **Expenses**<br>**SER** Automobile  $\blacksquare$  constant constant  $\lambda$ е циклиналистик у неохранени III — президент при поделени у стандартия.<br>ий автомобильно-дровный<br><mark>Дианый технеческий уили</mark>ерситет — — — VANP- Всемирный фонд диагой природы <mark>6</mark>  $O<sub>1</sub>$ **Шаг 3.** Для уточнения по-G искового запроса исполь-Годы публикации с 2000 - № по 2020 - № 6 зуйте метаданные **рас-**.<br>Авторы е Заглавие © **ширенного поиска** или ORCID<sub>®</sub> DOI e средства дополнительного Ключевые слова 0 **Аннотация ©** Издательство <sub>®</sub> синтаксиса **справки**  .<br>Название журнала € Pynness FPHTM 6 Py5nere OKCO e **по языку запросов**. .<br>Вид документа е **ISBN** e Поисковый запрос  $\overline{\mathbf{r}}$ Язык запросов для текстовых полей немомомое Поиск  $F$  и того соверить с представляет пользность с подразность с пользность с постоянно с постоянное приниматель (выпример - 2011);<br>
в текстовых полож понстоянное присутствие слова в найденных документах (например, -тобаор

**Шаг 4.** Введите **поисковый запрос**.

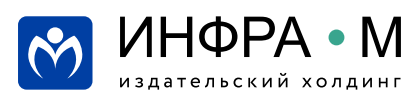

# Discovery Znanium: углубленный поиск литературы

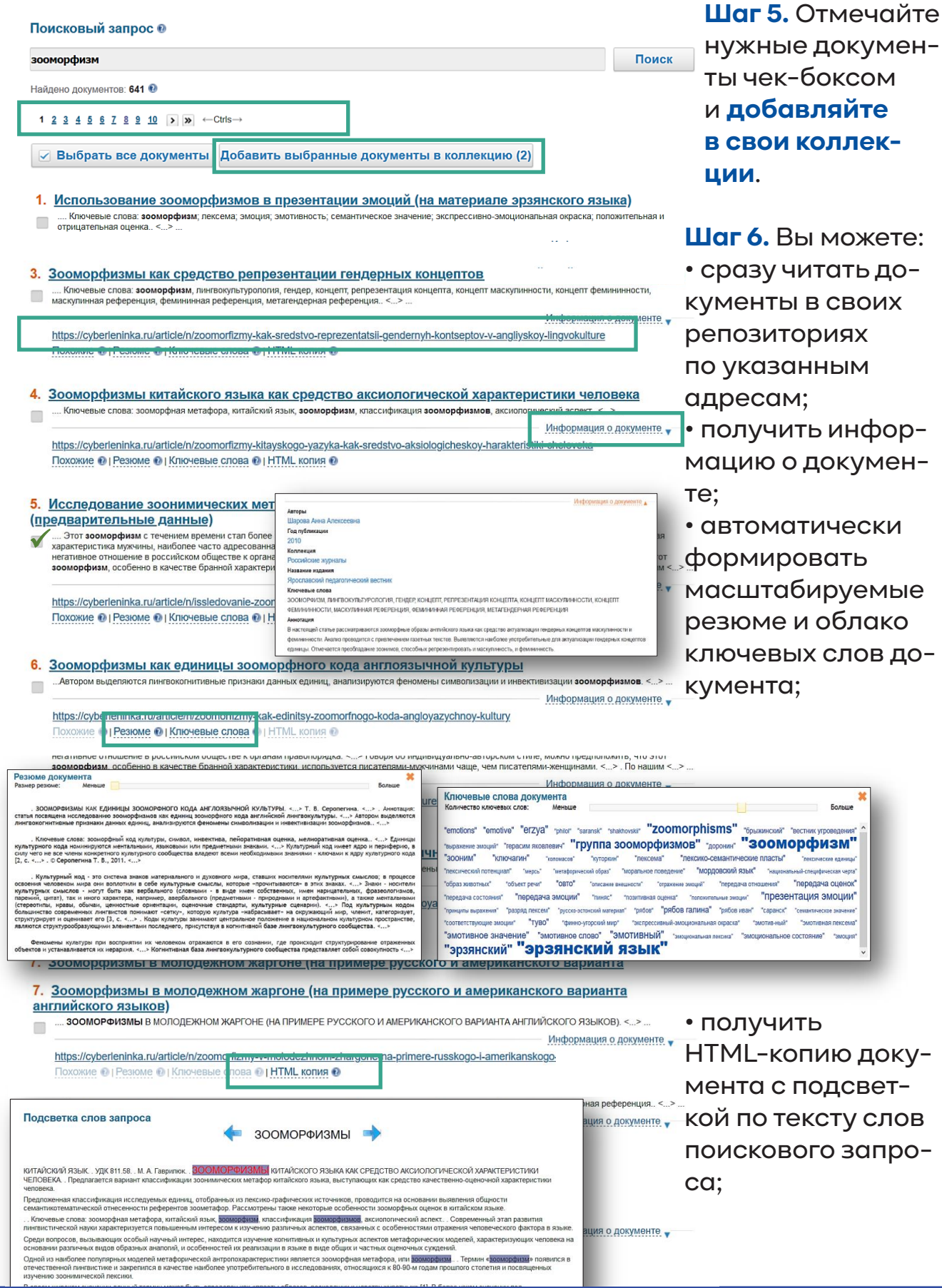

ИНФРА • М

издательский холдинг

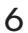

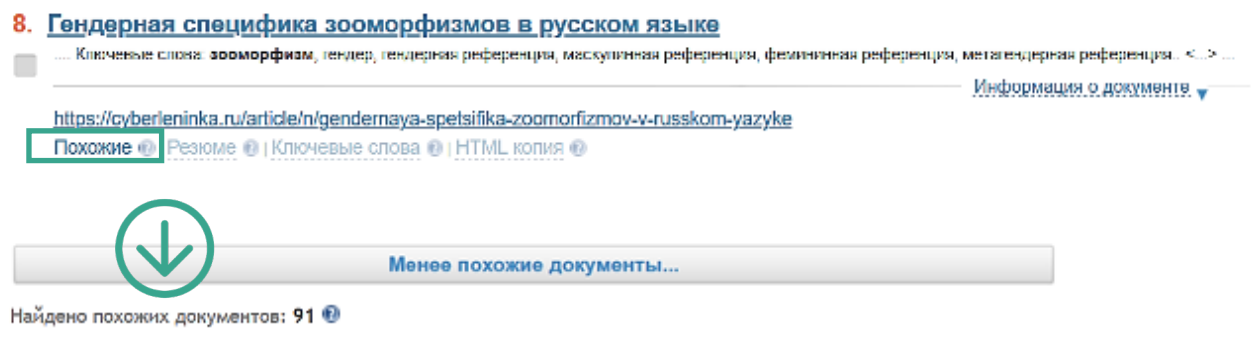

1 2 3 4 5 6 7 8 9 10 >  $\mathbf{y}$  + Ctrls ->

• найти документы, содержательно похожие на заданный документ.

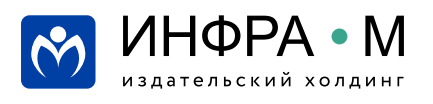

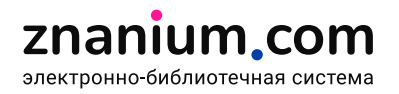

# Discovery Znanium: проверка работ на плагиат

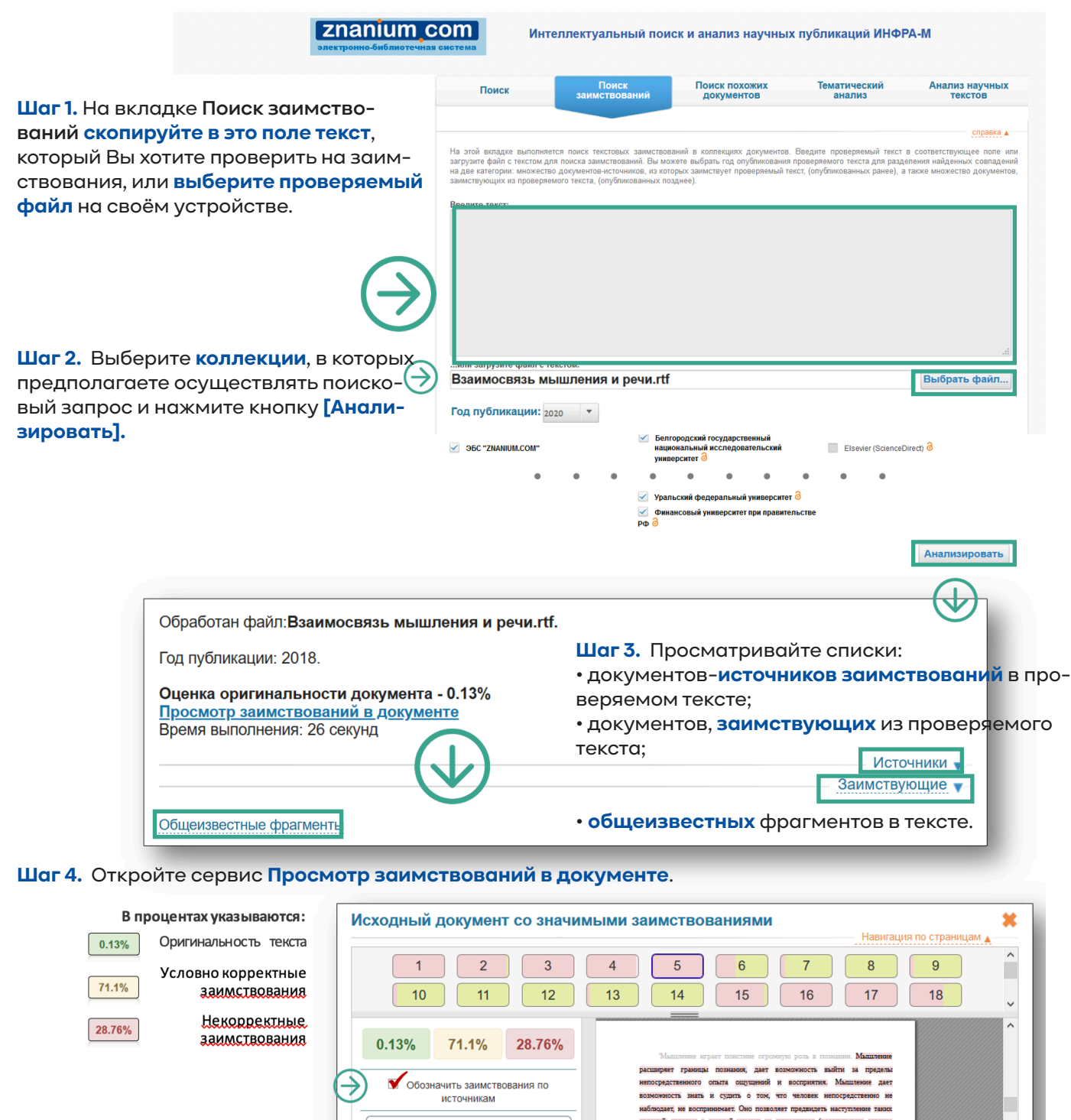

#### Шаг 5. Можно посмотреть постраничное распределение заимствований

в проверяемом документе из конкретных источников.

![](_page_7_Picture_4.jpeg)

![](_page_7_Picture_5.jpeg)

# Discovery Znanium: проверка работ на научность изложения

![](_page_8_Picture_1.jpeg)

. Но разве все эти знания получены человеком только с помощью анализаторов?

2. Следует также отметить, что концепция Гальперина имеет большое значение не только для понимания сути процесса развития и - отношения мышления, но и понимания психологической теории деятельности, так как в ней показан процесс освоения конкретного<br>формирования мышления, но и понимания психологической теории деятельности, так как в ней показан действия на уровне формирования мыслительных операций..<br>3. Исследователями было выделено четыре типа комплексов: ассоциативный (любая внешне замеченная связь берется как достаточное

основание для отнесения предметов к одному классу); коллекционный (взаимное дополнение и объединение предметов на основе<br>частного функционального признака); цепной (переход в объединении от одного признака к другому так, на основании одних, а другие — совершенно иных признаков, причем все они входят в одну и ту же группу); псевдопонятие.

на основании одним, чартие — освершение инвигиментов, при стадии процесса формирования понятий у детей.<br>4. В ходе экспериментальных исследовании были выделены три стадии процесса формирования понятий у детей.<br>5. Установле от одного года до трех лет создает предпосылки для успешного освоения ребенком речи..

#### ФОРМУЛИРОВКИ ОПРЕДЕЛЕНИЙ: 0

- 1. Мышление процесс опосредованного и обобщенного познания (отражения) окружающего мира.
- 2. На следующем этапе развития мышления ребенка он может назвать один и тот же предмет несколькими словами.
- 

4. Речь (в частности, снутренняя речь - внутренний беззвучный речевой процесс, с помощью которого мы мыслим про себя) является средством мышления..

5. Под комплексной кинетической речью понимается простейшая система передачи информации с использованием движений тела.

6. Данный возраст называется *сензитиеным д*ля формирования речи.<br>7. С данной точки зрения, *процесс речевого развития* представляет собой циклически повторяющиеся переходы от мысли к слову и от слова к мысли, которые становятся все более осознанными и содержательно богатыми.

8. Такая речь называется симпраксической..

ИНФРА • М

.<br>13 лательский холлині

![](_page_8_Picture_16.jpeg)

![](_page_8_Picture_17.jpeg)

Свернуть д

# **Discovery Znanium: тематический анализ публикационной активности**

![](_page_9_Figure_1.jpeg)

znanium com электронно-библиотечная система

издательский холдинг

![](_page_10_Picture_0.jpeg)

# **Эффективное чтение в ЭБС**

- **история чтения**
- **книжные полки**
	-
- **закладки**
- **поиск по тексту документа**
- **копирование текста документа**
	- **чтение документов офлайн**
- -

![](_page_10_Picture_11.jpeg)

![](_page_10_Picture_12.jpeg)

![](_page_10_Picture_13.jpeg)